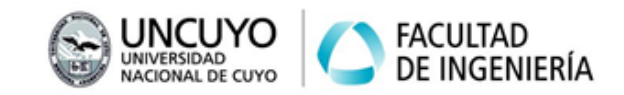

## **Planificación y Generación de Trayectorias**

Ejercicio 1: Generación de trayectoria entre 2 puntos articulares.

1. Trabajando en Matlab con el toolbox RVCTOOLS interpole las posiciones articulares q0 y q1 mediante la función "jtraj". Use 3 segundos y una décima de paso para la discretización.

q0 = [0, -pi/2, 0, 0, 0, 0]

q1 = [-pi/3, pi/10, -pi/5, pi/2, pi/4, 0]

- 2. Adopte el robot "FANUC Paint Mate 200iA" y realice una animación cinemática entre los puntos q0 y q1 interpolados en 1) con la función "SerialLink/plot".
- 3. Grafique las variables articulares con respecto al tiempo usando la función "qplot".

Ejercicio 2: Generación de trayectorias entre 2 puntos cartesianos, interpolación articular.

1. Realice una animación cinemática del robot del ejercicio 1 y grafique las variables articulares para una trayectoria lineal en el espacio de tarea, entre los puntos P1 y P2, y manteniendo la orientación del extremo dada por "qq".

 $P1 = [0, 0, 0.95]$ P2 = [0.4, 0, 0.95] qq = [0, -pi/2, -pi/4, 0, pi/4, 0]

Tenga en cuenta que necesitará resolver la cinemática inversa para lo cual es recomendable usar "qq" como vector de partida ya que se encuentra cerca de las posiciones que deberá tomar el robot en la trayectoria. Adopte el mismo vector de tiempo del ejercicio anterior.

Ejercicio 3: Otras gráficas de una trayectoria articular interpolada.

- 1. Use la función "jtraj" para obtener la posición, velocidad y aceleración articulares de la trayectoria del ejercicio anterior, y grafique las 3 interpolaciones respecto del tiempo.
- 2. Con las funciones "fkine" y "transl" obtenga la posición cartesiana del efector final de cada posición articular de la trayectoria anterior, y grafique dichas coordenadas respecto del tiempo.
	- a. Tenga en cuenta que el método "fkine" de la clase SerialLink permite recibir una matriz de posiciones articulares, en cuyo caso devuelve una matriz tridimensional de transformadas homogéneas, una por cada vector de posición articular.
	- b. Tenga en cuenta que la función "transl" de RVCTOOLS permite recibir una matriz tridimensional de N transformaciones homogéneas, en cuyo caso devuelve una matriz Nx3. Cada fila de la matriz devuelta es la posición cartesiana del extremo. Es decir, la función "transl" extrae el vector de posición de cada matriz homogénea.
- 3. Grafique el movimiento del efector final en el plano XY, luego en el XZ y luego en el YZ.
	- a. Use "axis( $[-1, 1, -1, 1]$ )" para los 3 planos.
	- b. Use algún marcador para los puntos graficas (ej.: 'x')

## **ROBOTICA I Trabajo Práctico N°7**

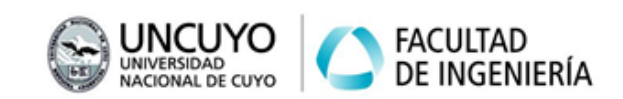

- c. Active la grilla y coloque nombres adecuados en los ejes.
- 4. Analice todas las gráficas anterior y determine ventajas y desventajas del método de interpolación que se implementó en "jtraj".

Ejercicio 4: Generación de trayectorias entre varios puntos, frenando.

- 1. Proponga 4 puntos (articulares o cartesianos) y realice una animación de la trayectoria interpoladora mediante usos de la función "jtraj".
- 2. Grafique posición, velocidad y aceleración articulares con respecto al tiempo.

Ejercicio 5: Generación de trayectorias entre varios puntos, puntos de paso (sin frenar).

- 1. Explore cómo resolver el problema anterior con la función "mstraj".
- 2. Compare gráficas de resultados.
- 3. Saque conclusiones.

Ejercicio TF: Generación de trayectorias para el robot elegido como Proyecto Final (si no aplica utilizar cualquier robot tipo serie y adoptar un criterio general).

- 1. Analice el problema de planificación y generación de trayectoria en el robot seleccionado para el Proyecto Final. Tenga en cuenta la aplicación.
- 2. Establezca requisitos generales y requisitos específicos.
- 3. Implemente por separado dos soluciones diferentes:
	- a. Establecer puntos en el espacio cartesiano, transformar al espacio articular, interpolar adecuadamente.
	- b. Establecer puntos en el espacio cartesiano, interpolar en espacio cartesiano, interpolar adecuadamente.
- 4. Grafique resultados de forma que permita apreciar la diferencia entre ambas soluciones.
- 5. Seleccione la más adecuada para la aplicación. Justifique.